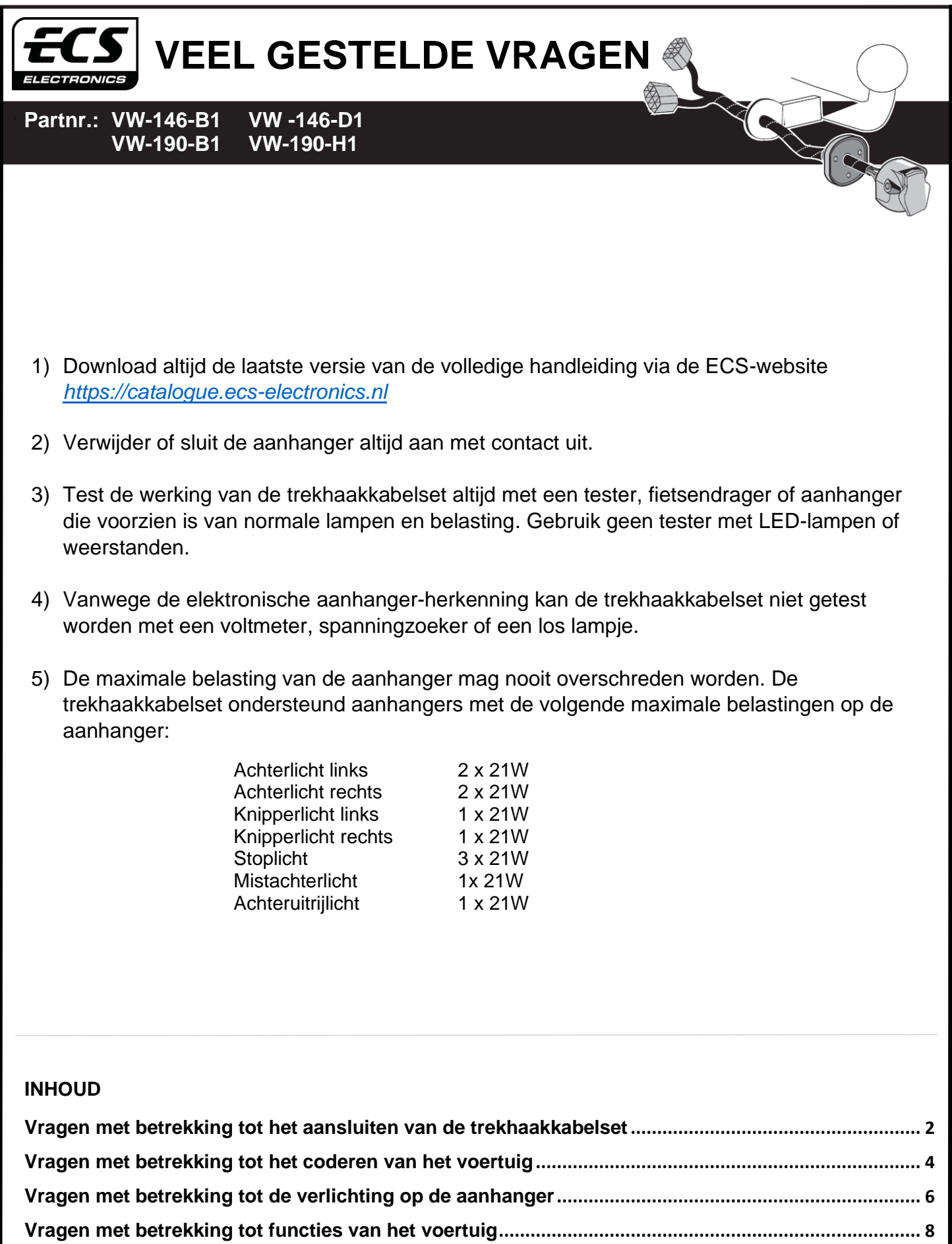

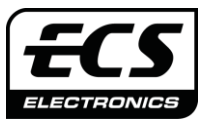

#### **Partnr.: VW-146-B1 VW -146-D1 VW-190-B1 VW-190-H1**

#### <span id="page-1-0"></span>**Vragen met betrekking tot het aansluiten van de trekhaakkabelset**

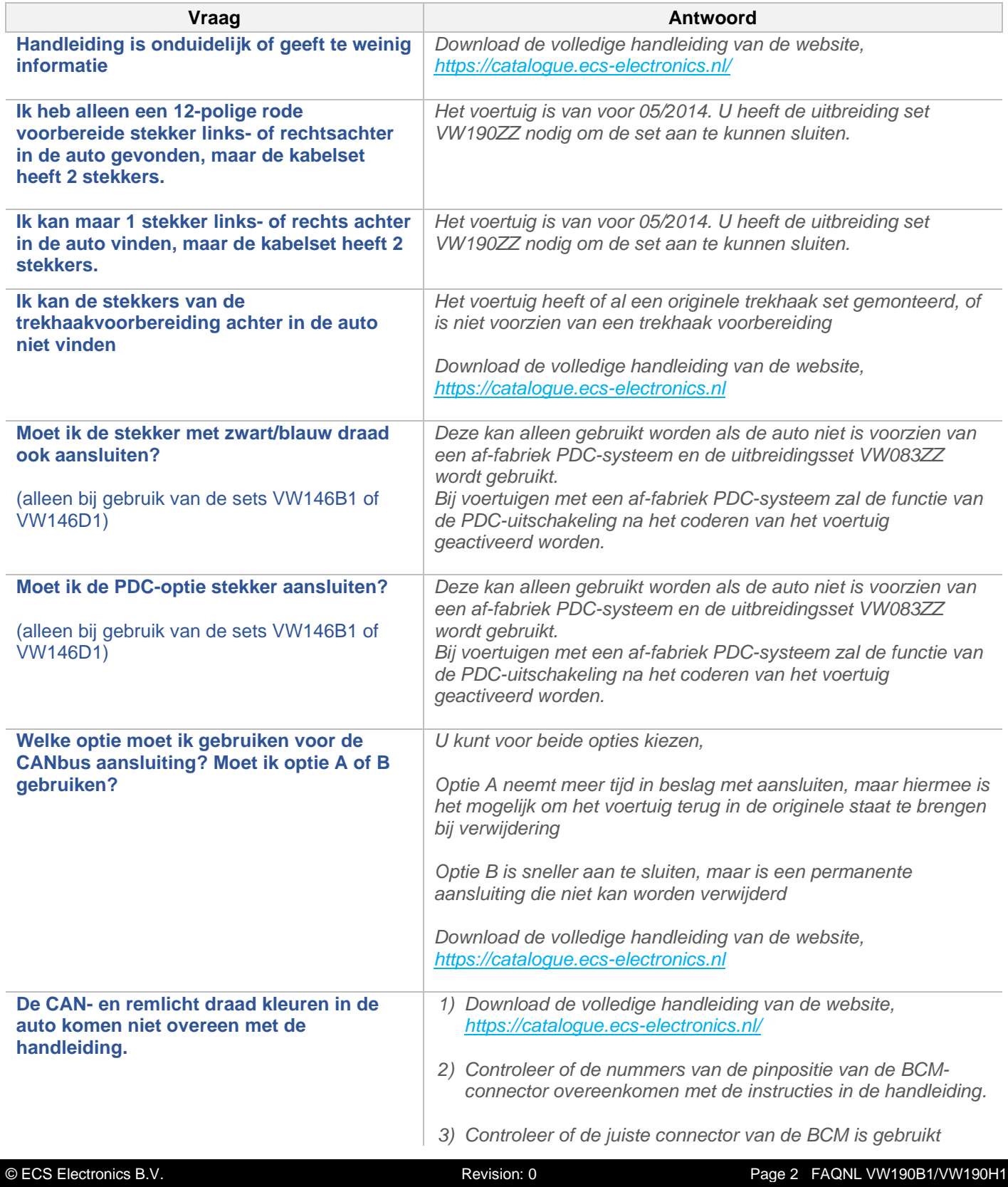

T

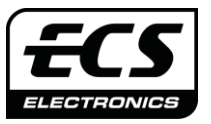

#### **Partnr.: VW-146-B1 VW -146-D1 VW-190-B1 VW-190-H1**

#### **Vragen met betrekking tot het aansluiten van de trekhaakkabelset**

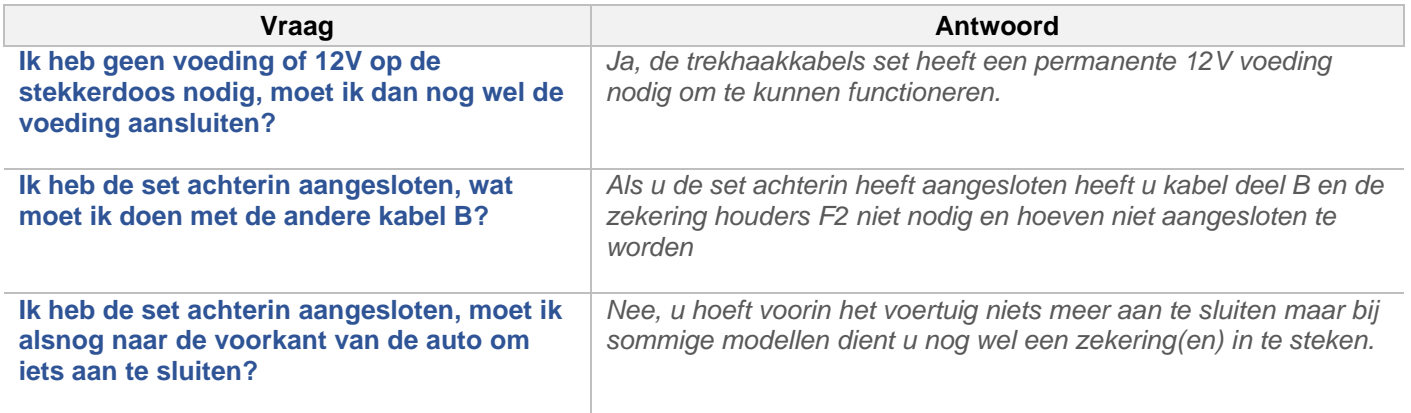

Q

R

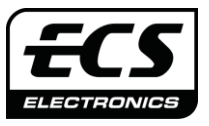

#### **Partnr.: VW-146-B1 VW -146-D1 VW-190-B1 VW-190-H1**

<span id="page-3-0"></span>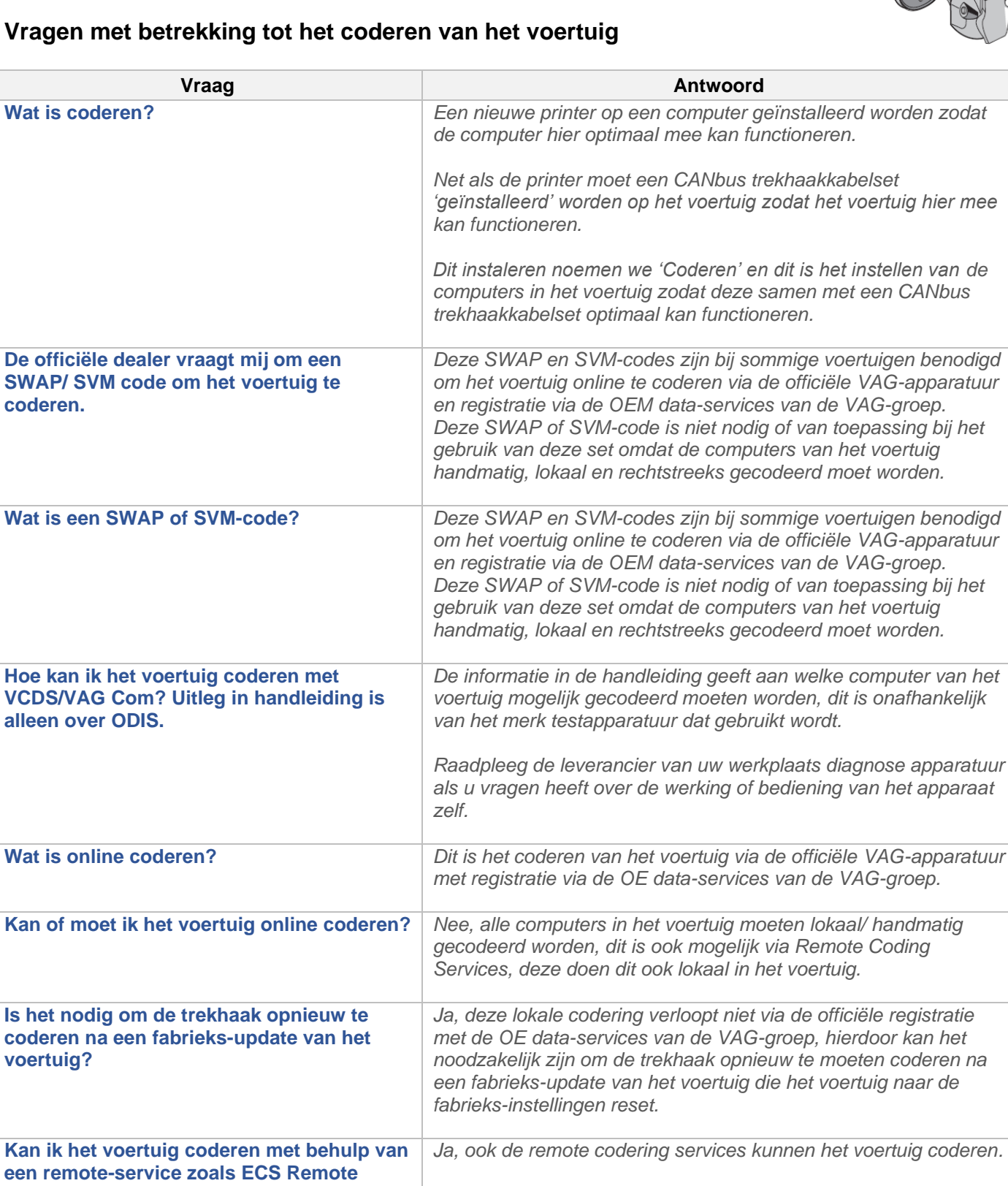

**Coding of AutoNiveau**

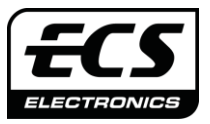

#### **Partnr.: VW-146-B1 VW -146-D1 VW-190-B1 VW-190-H1**

#### **Vragen met betrekking tot het coderen van het voertuig**

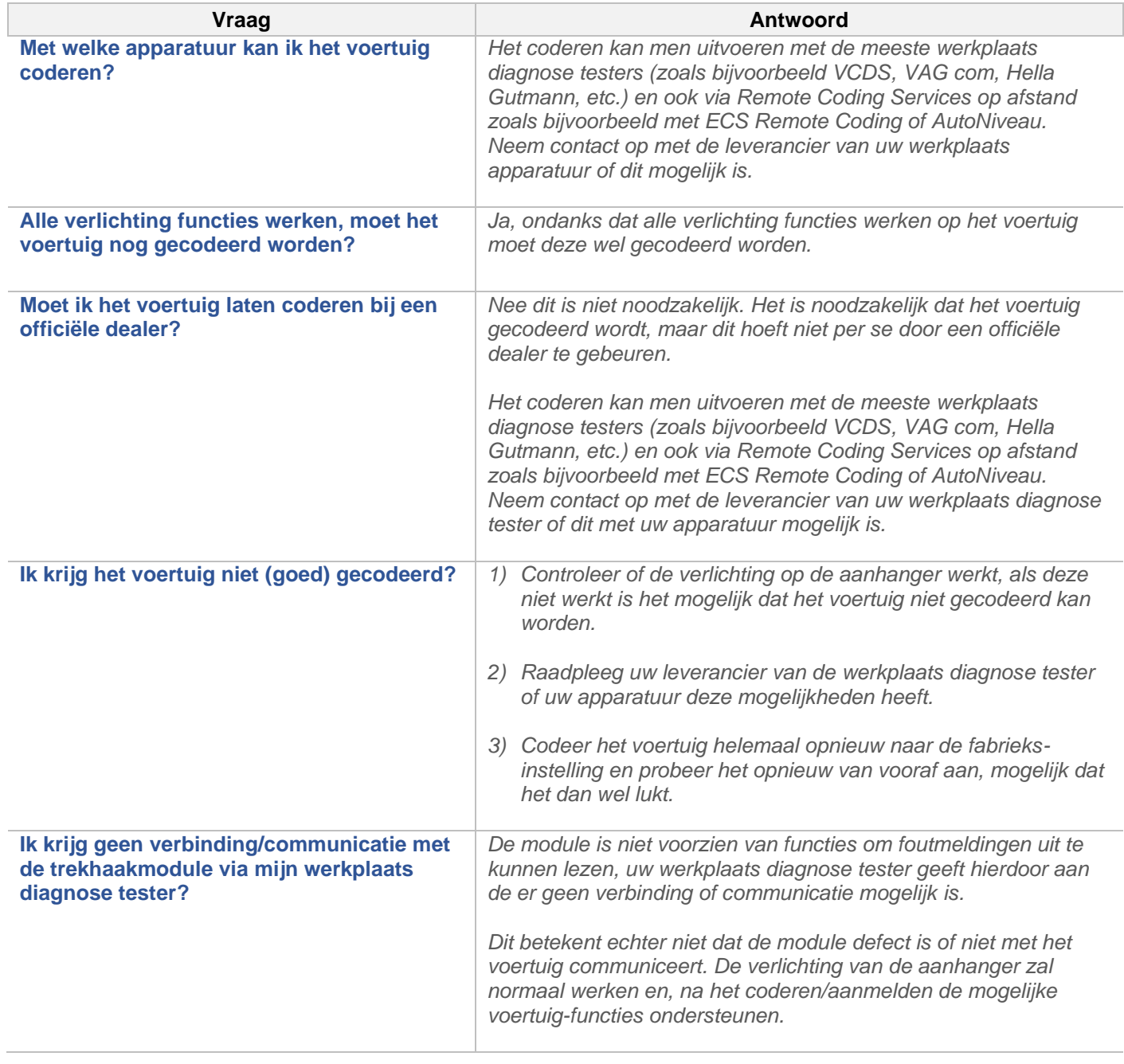

Q

G

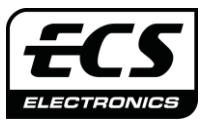

#### **Partnr.: VW-146-B1 VW -146-D1 VW-190-B1 VW-190-H1**

### <span id="page-5-0"></span>**Vragen met betrekking tot de verlichting op de aanhanger**

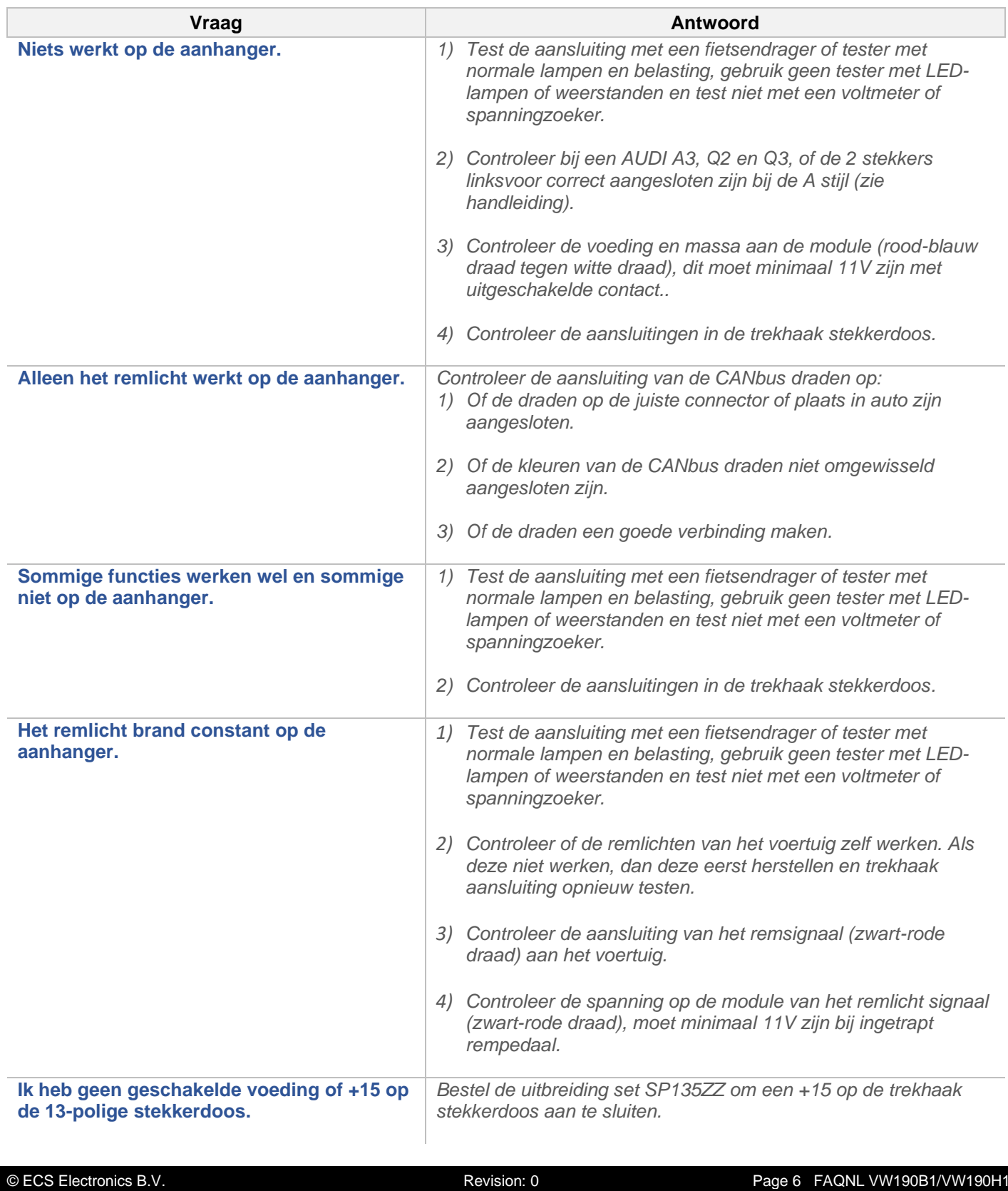

Q

G

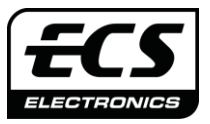

#### **Partnr.: VW-146-B1 VW -146-D1 VW-190-B1 VW-190-H1**

#### **Vragen met betrekking tot de verlichting op de aanhanger**

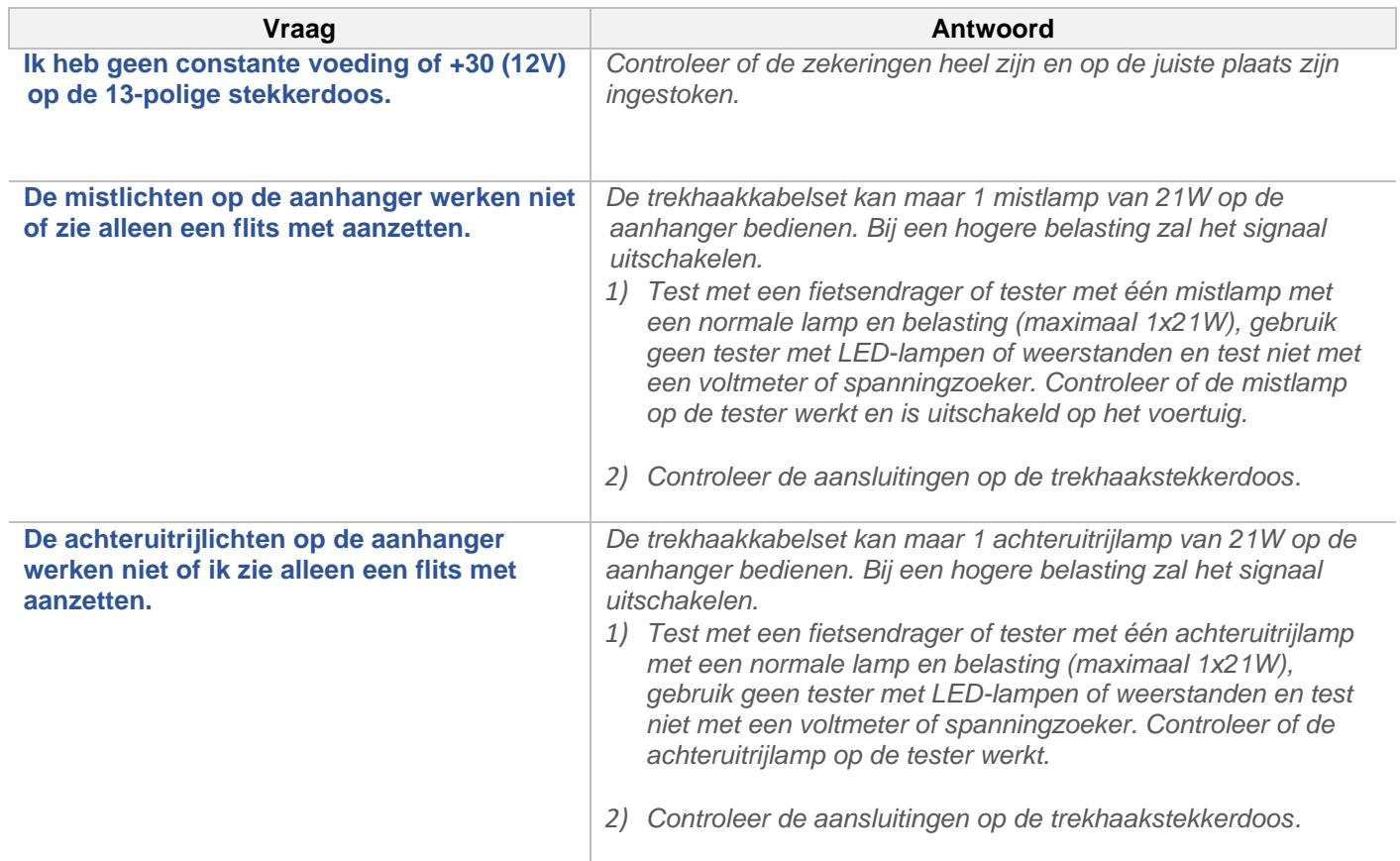

Q

G

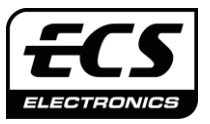

#### **Partnr.: VW-146-B1 VW -146-D1 VW-190-B1 VW-190-H1**

#### <span id="page-7-0"></span>**Vragen met betrekking tot functies van het voertuig**

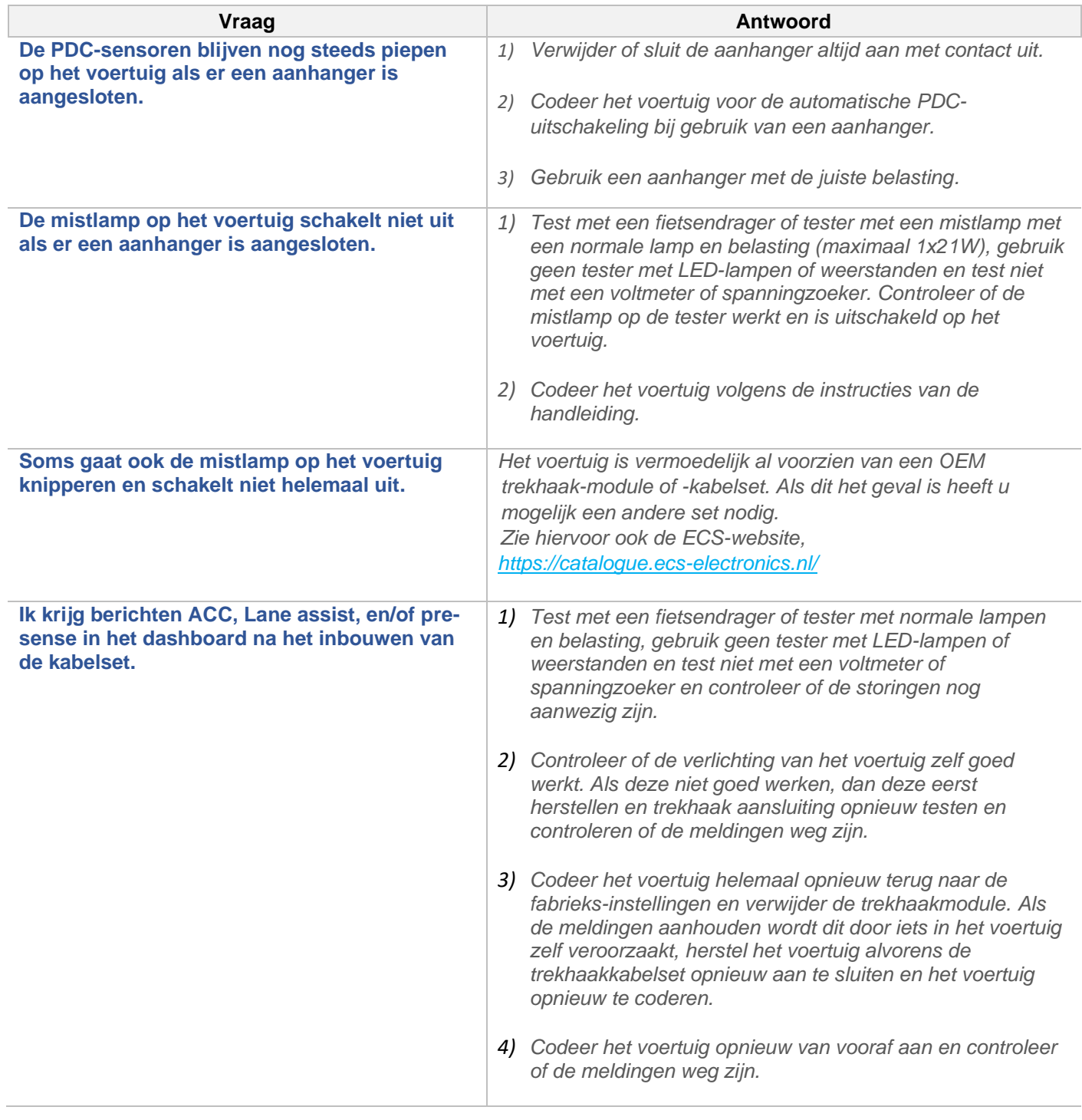

Q

Q